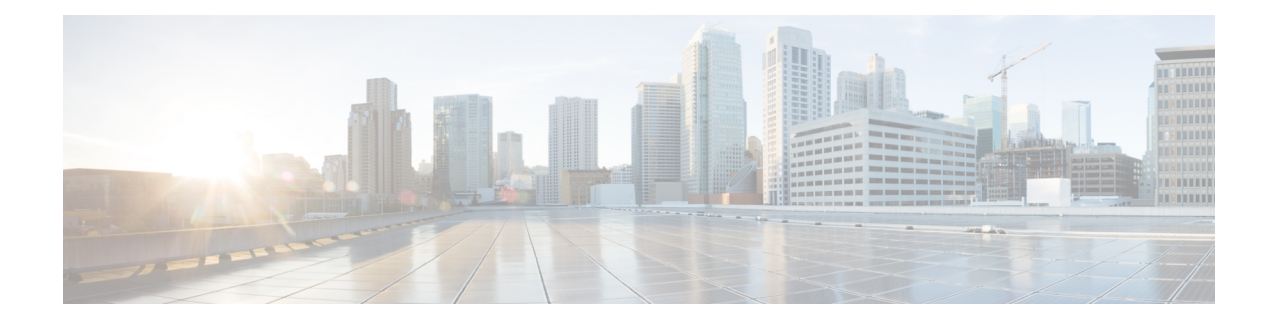

# **Callback\_Set\_Queue\_Defaults**

The Callback Set Queue Defaults element is responsible for updating the DBServlet with the values that should be used for each queue. There is always a *default* queue type. The values are used whenever a queue type is encountered for which there are no explicitly defined values. For example, if an administrator has defined values for a *billing* and *default* queues, but the caller is queued for *mortgages*. In that case, the application uses the values from Callback Set Queue Defaults.

- When the DBServlet is not reachable to check the callback status for the duration of keepalive interval, the callback entry in the Reporting Server gets marked as a stale cached entry and subsequently gets cleared. As a result, a callback is not initiated. **Note**
	- [Settings,](#page-0-0) on page 1
	- [Element](#page-2-0) Data, on page 3
	- Exit [States,](#page-2-1) on page 3
	- Folder and Class [Information,](#page-2-2) on page 3
	- [Events,](#page-3-0) on page 4

#### <span id="page-0-0"></span>**Settings**

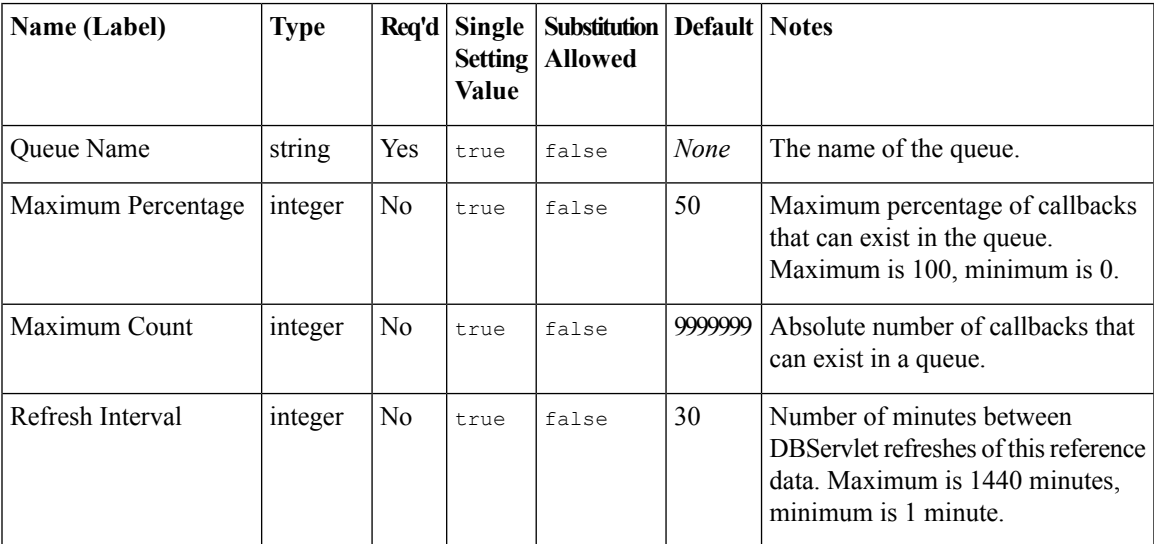

I

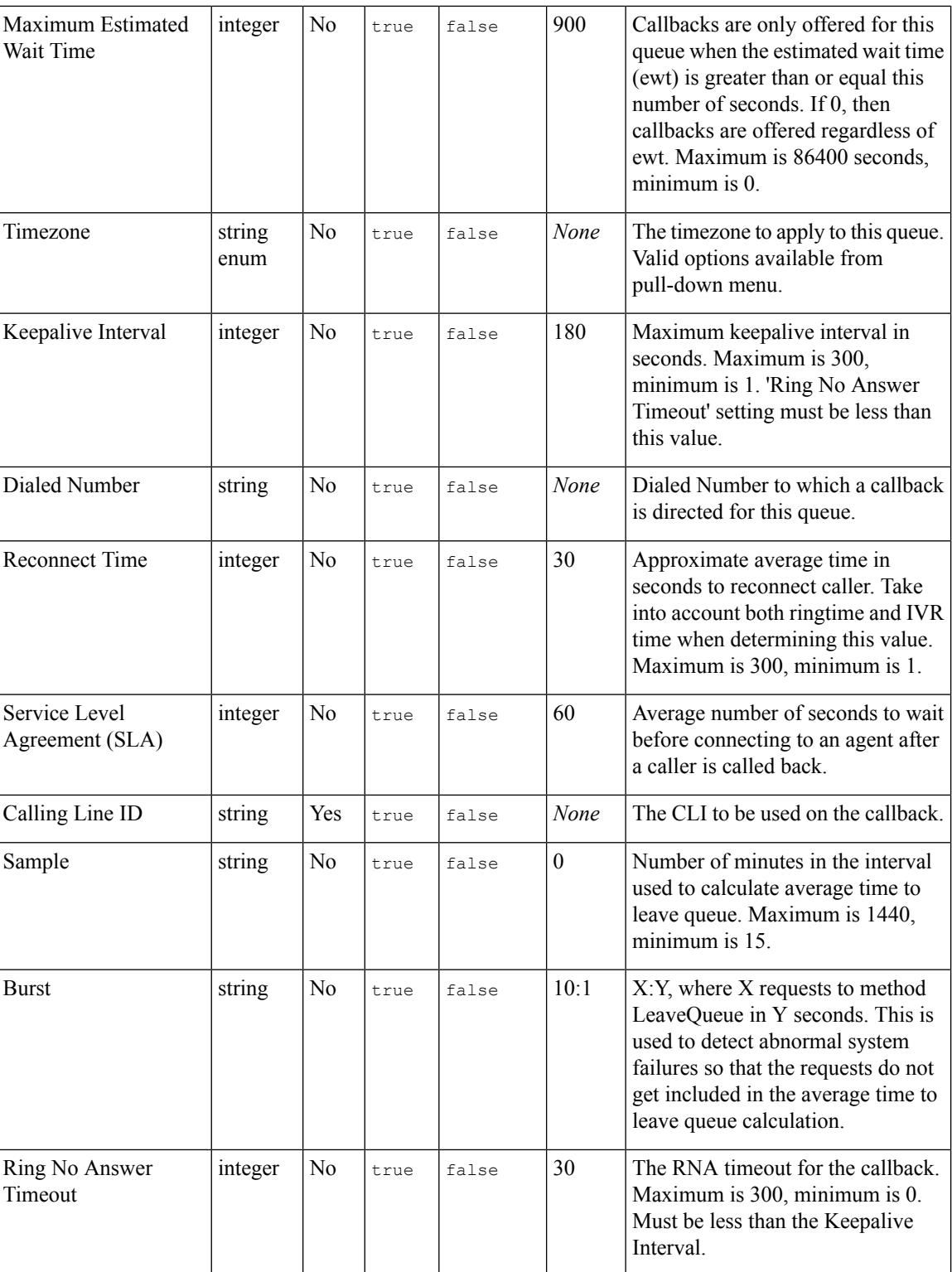

٦

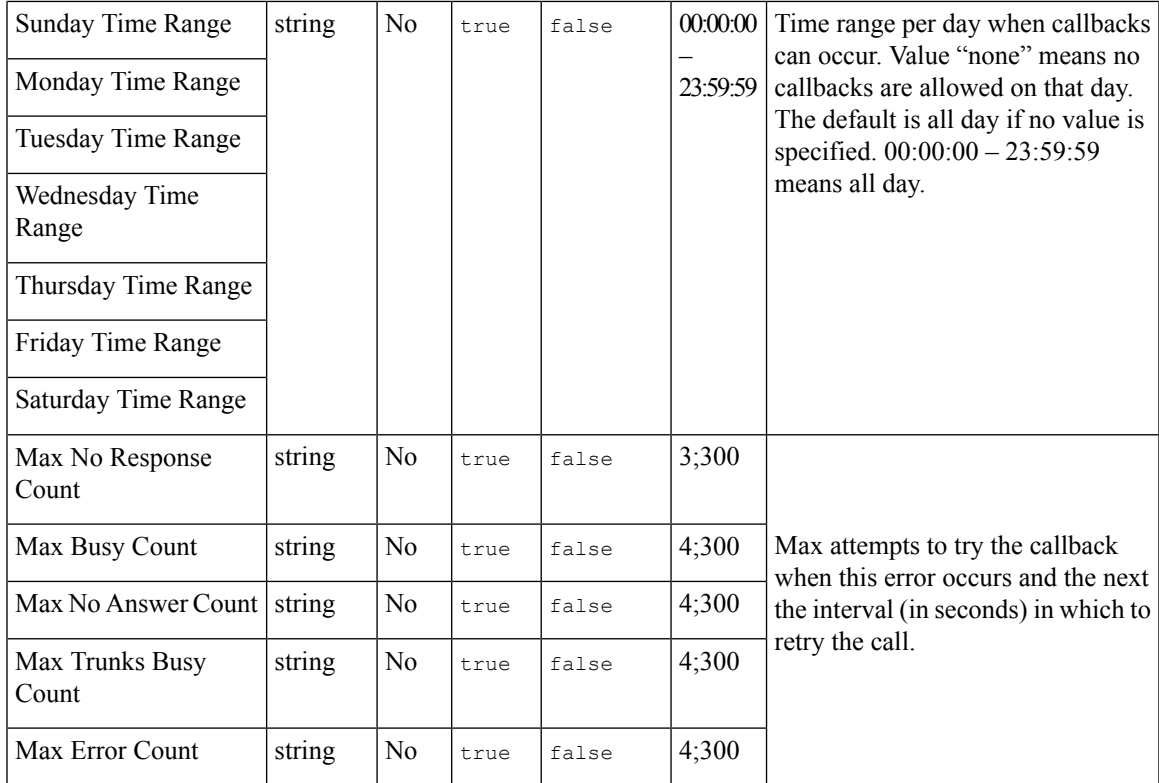

### <span id="page-2-0"></span>**Element Data**

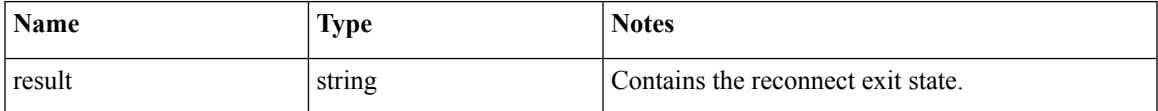

### <span id="page-2-2"></span><span id="page-2-1"></span>**Exit States**

I

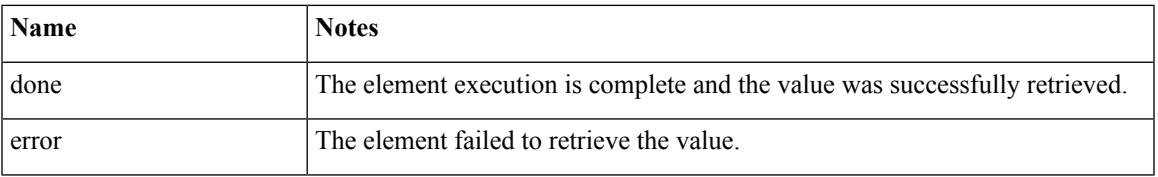

# **Folder and Class Information**

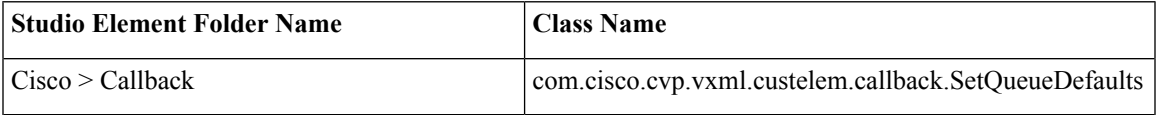

#### <span id="page-3-0"></span>**Events**

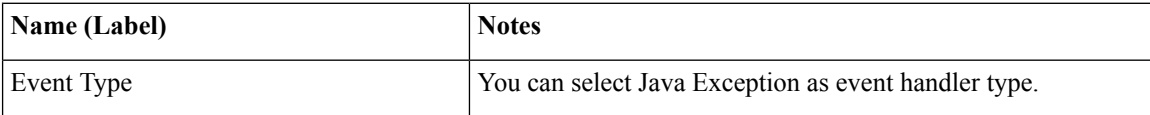

The output of the Customer\_Lookup element can be in JSON format . To know more about parsing the JSON Data refer to "Parsing JOSN Data" section in *User Guide for Cisco Unified CVP VXML Server and Cisco Unified Call Studio.*